Bitget交易所总部位于新加坡,背景公司属于著名金融品牌Bitget Group,而且 获得新加坡政府在内等多项监管方面的认证,在安全性方面,大家无须有任何疑虑 。

Bitget交易所最大的卖点,则在其非常完善的跟单系统,能够操作各种合约以及包 括不同币种的丰富交易对。因此如果有意透过合约获利,Bitget绝对是不能错过的 交易所,其跟单系统对新手而言更是不可多得的试练场。

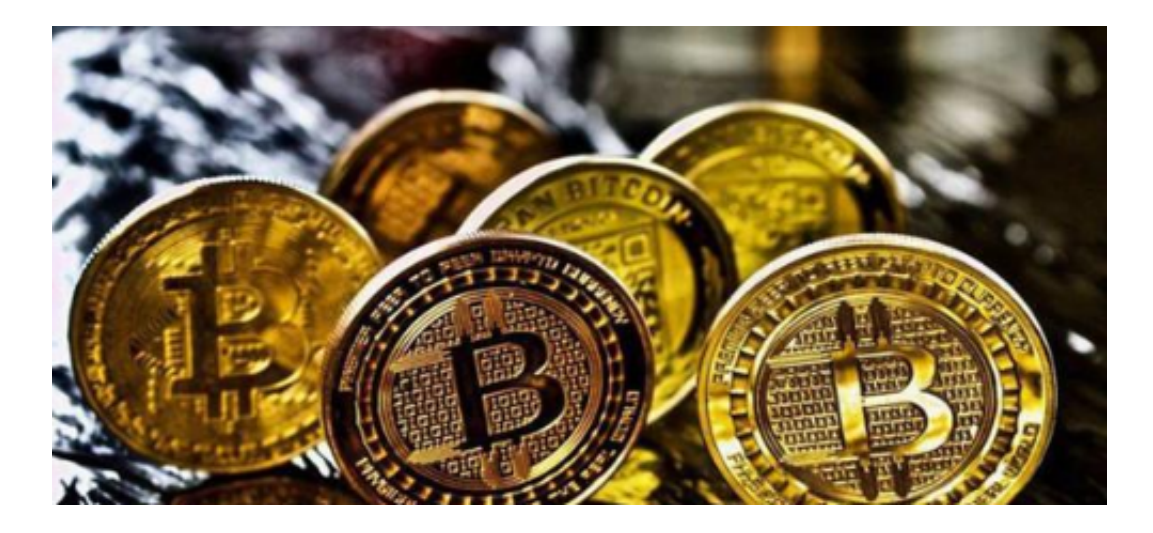

 另外,如果Bitget现在正提供现货交易手续费全免的优惠,对想买现货的用户而言 ,是一个非常好的消息。

## 如何注册Bitget

登录Bitget官网,选择"邮箱/手机号码注册",输入"邮箱/手机号码"- "设置 密码"-"确认密码",勾选"用户协议",等待邮箱/手机短信验证码,完成注册 。

## 如何使用Bitget跟单员功能?

 Bitget的跟单员其实比很多人想像中易用,操作上几乎没有任何难度。如果使用手 机应用程式的话,你只需要进入跟单交易的页面,就能看见各种交易员的户口及相 关数据, 跟单员可以认真分析相关数据后, 再选择心仪的交易员。

一、进入跟单交易画面

只要使用Bitget手机应用程式,就可以选择不同的交易员,进行跟单。

二、查阅相关交易员的交易背景

只要在交易员上轻按,就可以看见其交易员背景,包括交易笔数、累计跟随人数 、总收益等。用户可以自行决定要跟随哪一位交易员。

三、选择跟单及相关跟单合约

 如果决定了跟随某一位交易员后,就可以再选择币种合约及金额,即可以完成跟 单。

如何成为Bitget交易员

 任何人如果对自己的交易能力有信心,有又充足的经验,都可以直接申请成为Bit get交易员。

 至于成为交易员则较为复杂,如果你对自己的交易有信心,你就可以在Bitget平台 申请「成为交易员」,输入电邮、手机号码等等,然后再由Bitget工作人员联络专 门处理。目前Bitget对于交易员没有任何背景规定,只需要有足够交易经历及成绩 ,就可以申请。

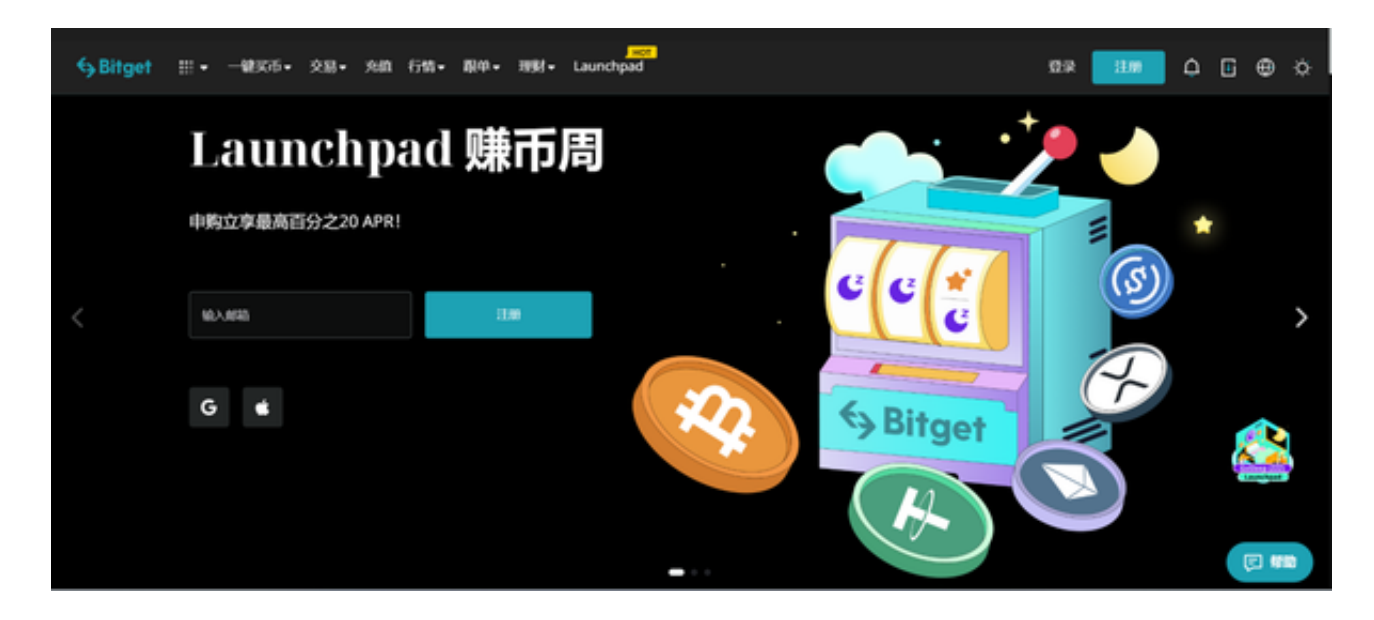

Bitget是否诈骗?

 首先可以肯定的是,Bitget交易所及应用程式本身绝对不是诈骗。Bitget已获得各 种安全认证,其中包括已获得新加坡MAS金融局的营运豁免权,并且已受到新加坡 金融管理局的监管,即可见其安全性。同时,Bitget同时已获得美国MSB牌照及加

拿大MSB牌照等各种安全认证。